## <<Photoshop CS3

 $\prec$ -Photoshop CS3

- 13 ISBN 9787115192844
- 10 ISBN 7115192847

出版时间:2009-2

页数:368

字数:733000

extended by PDF and the PDF

http://www.tushu007.com

<<Photoshop CS3

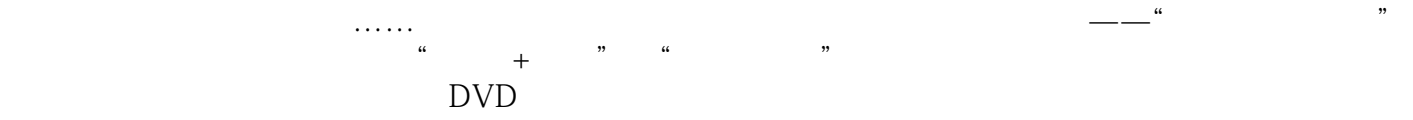

## <<Photoshop CS3

 $\mu$  and  $\mu$  and Photoshop CS3 and the state of the 130 state  $\frac{130}{\pi}$ Photoshop CS3 extending the Photoshop CS3, and the Photoshop CS3, and the contract of the contract of the contract of the contract of the contract of the contract of the contract of the contract of the contract of the contract of the co  $1$  DVD  $130$ 

# <<Photoshop CS3

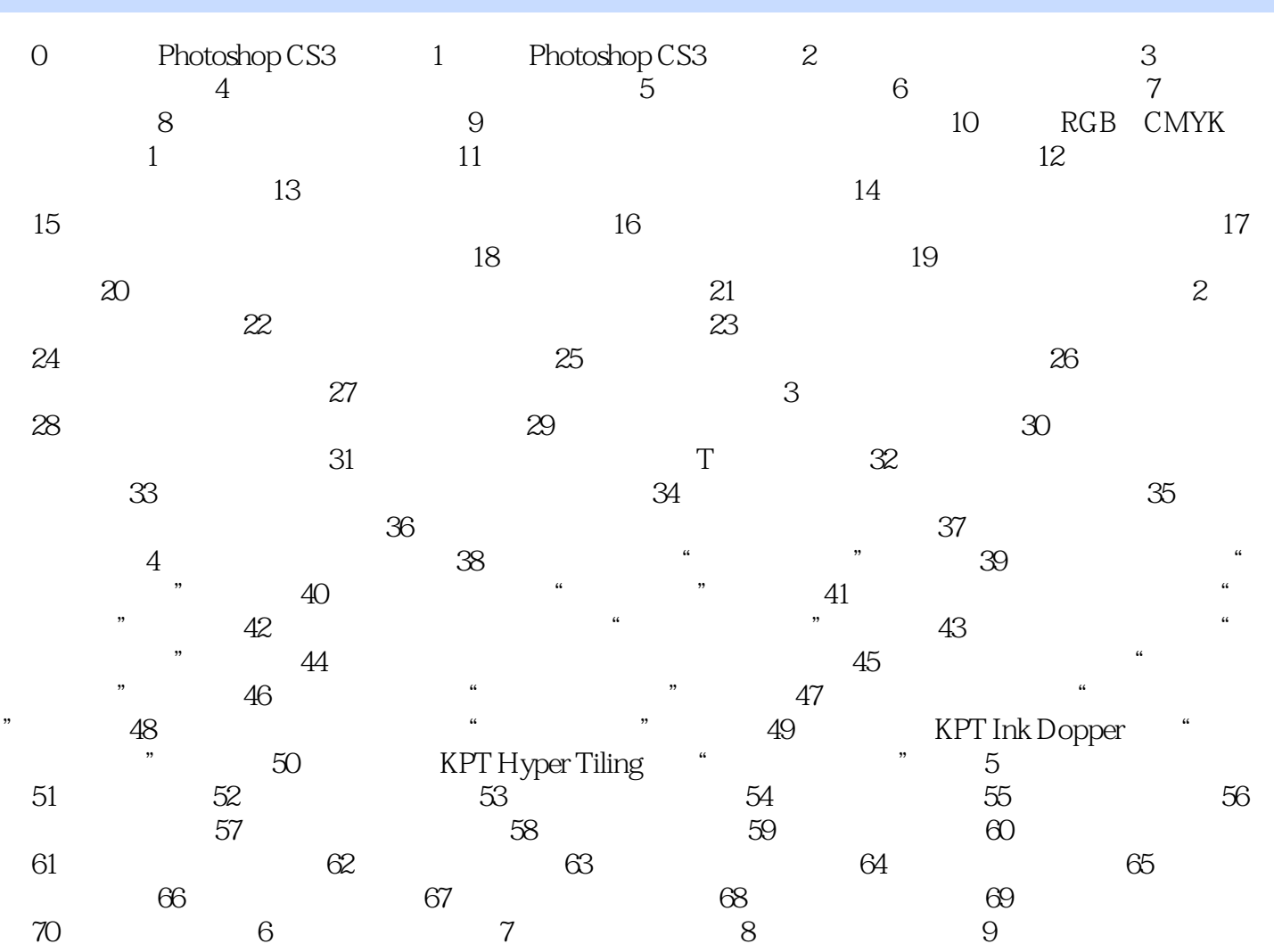

# <<Photoshop CS3

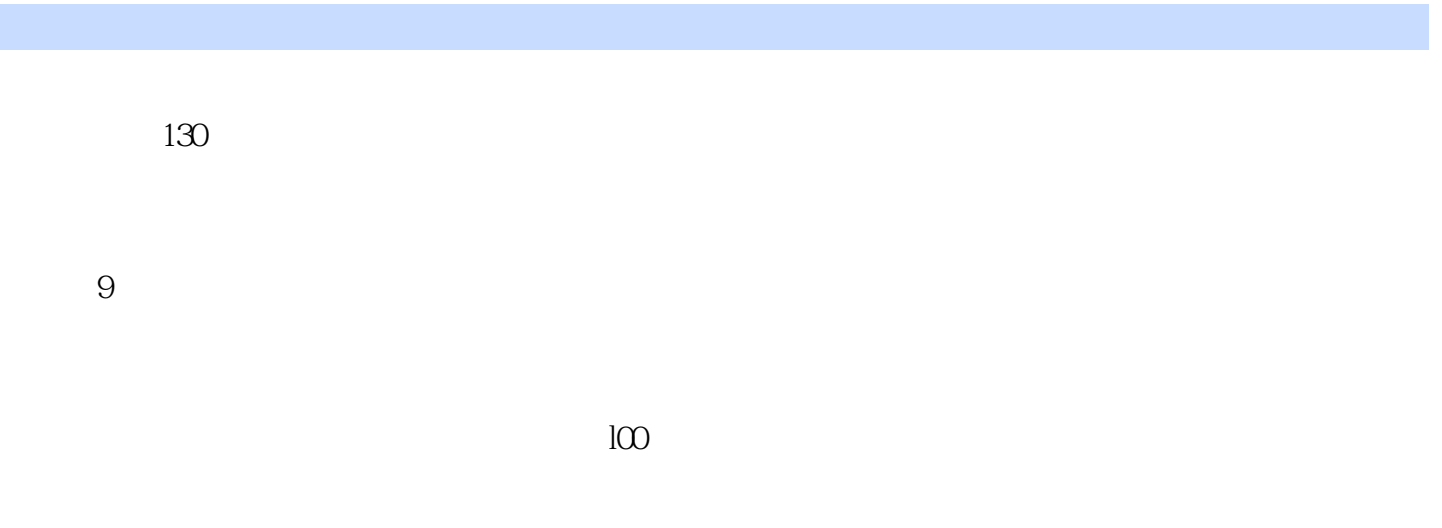

 $DVD$   $130$ 

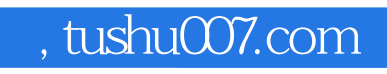

# <<Photoshop CS3

本站所提供下载的PDF图书仅提供预览和简介,请支持正版图书。

更多资源请访问:http://www.tushu007.com